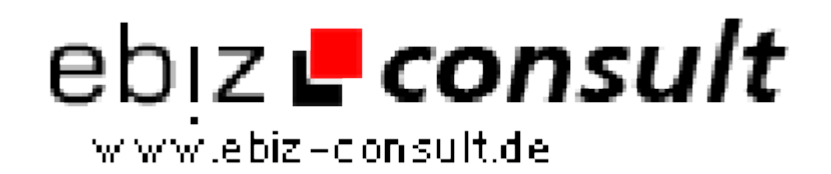

solutions for your daily eBusiness

# **Webhosting Manager Pro V 4.0 - Das erfolgreichste Webhosting Script**

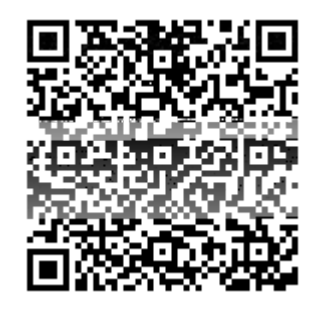

https://www.php-resource.de/script/PHP-Scripts/Domains-- Hosting/Webhosting-Manager-Pro-V-4-0---Das-erfolgreichste-Webhosting-**Nage not found** or type unknown

**Produktbild**

**URL**

Script\_17551

## **Description**

Hauptbereich:

- Schickes, mitgeliefertes Design/Template
- Produktüberblick mit allen Features und Leistungen der Pakete
- Webhosting ansehen und bestellen (optional mit Domain)
- vServer ansehen und bestellen (optional mit Domain)
- Domains allein ansehen und bestellen

- Bestellmöglichkeit eines Produktes, mit oder ohne Domain und mit Whois-Abfrage (wenn Domain belegt -> KK-Antrag - **Neu: automatische PDF-**

#### **Erzeugung des Antrags mit allen Daten**)

- Kontaktformular, Impressum, AGB - alles vorhanden und komplett anpassbar

Kundencenter:

- Login mit Kunden-Nr. und Passwort
- Übersichtliche Startseite mit allen aktuellen Infos und News
- Stammdaten einsehen / ändern per automatisch generierten PDF-Antrag
- Passwort ändern
- Alle Rechnungen im kompletten Überblick mit Zahlungsfristen
- Rechnung per PDF downloaden
- Rechnung bezahlen möglich

- Guthaben aufladen, per Überweisung, Sofortübeweisung/Paypal sowie Micropayment (SMS-, Telefon-Bezahlung) mit automatischer Buchung des Guthabens

#### **Neu: automatische Gebührenberechnung für**

#### **PayPal/Sofortüberweisung/Micropayment**

- Alle eigenen Webhosting-Pakete einsehen mit Logindaten zum Control Panel (z.B. Confixx)

- Alle eigenen Domains einsehen, Domain Weiterleitung ändern (auf bestehendes Webhostingsaccount oder auf Server IP bzw. A-Record der Domain)

### **Neu: Support wird per Email informiert, neues ToDo für die Änderung wird im Admin angelegt**

- vServer einsehen, Details einsehen sowie Neu-Installation des vServer vornehmen (dadurch wird ein neuer Task im Adminbereich angelegt, mit der Anweisung den vServer neu zu installieren für den Kunden)

- Neue Bestellung von Webhostingprodukten, vServern und Domains möglich

- Domains einzeln bestellen möglich mit Whois-Abfrage und KK-Antrag bei belegter Domain

- Umfangreiches Ticketsystem ist vorhanden, Livesupport kann ebenfalls integriert werden

## **Neu: Ticketsystem mit mehreren Antworten pro Ticket und Statusänderung im Adminpanel**

Adminbereich:

- Einfach Login mit Benutzername und Passwort

- Todo-Liste bzw. Tasks/Aufträge wenn eine neue Webhosting/Domain oder vServer-Einrichtung/Installation oder Änderung anliegt, Verwaltung der Taks/löschen

- Bestellungen freischalten oder löschen, bei Freischaltung werden Rechnngen, Webhostings, Domain, vServer und der Kunde von ganz automatisch automatisch angelegt

- Newsverwaltung für den Kundenbereich (inkl. HTML-Editor), dieser wird nur im Kundenbereich angezeigt (auf der Startseite) **Neu: Bestehende**